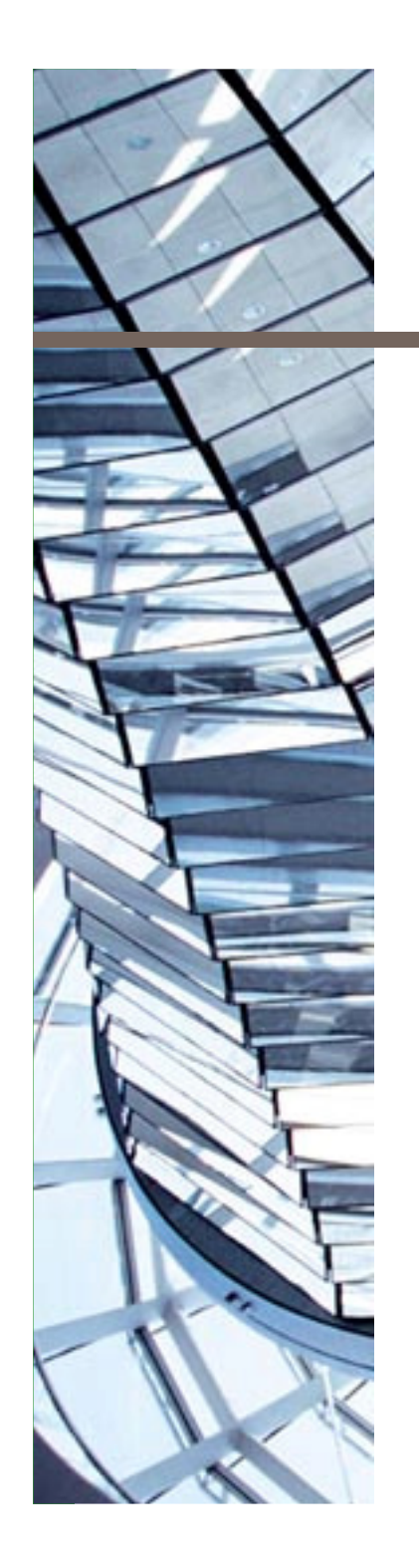

# **am Beispiel Lisp Language-OrientedProgramming**

Arbeitskreis Objekttechnologie NorddeutschlandHAW Hamburg, 6.7.2009

Prof. Dr. Bernhard Humm Hochschule Darmstadt, FB Informatikund Capgemini sd&m Research

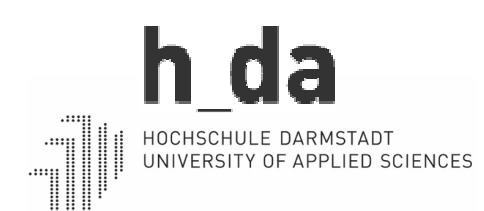

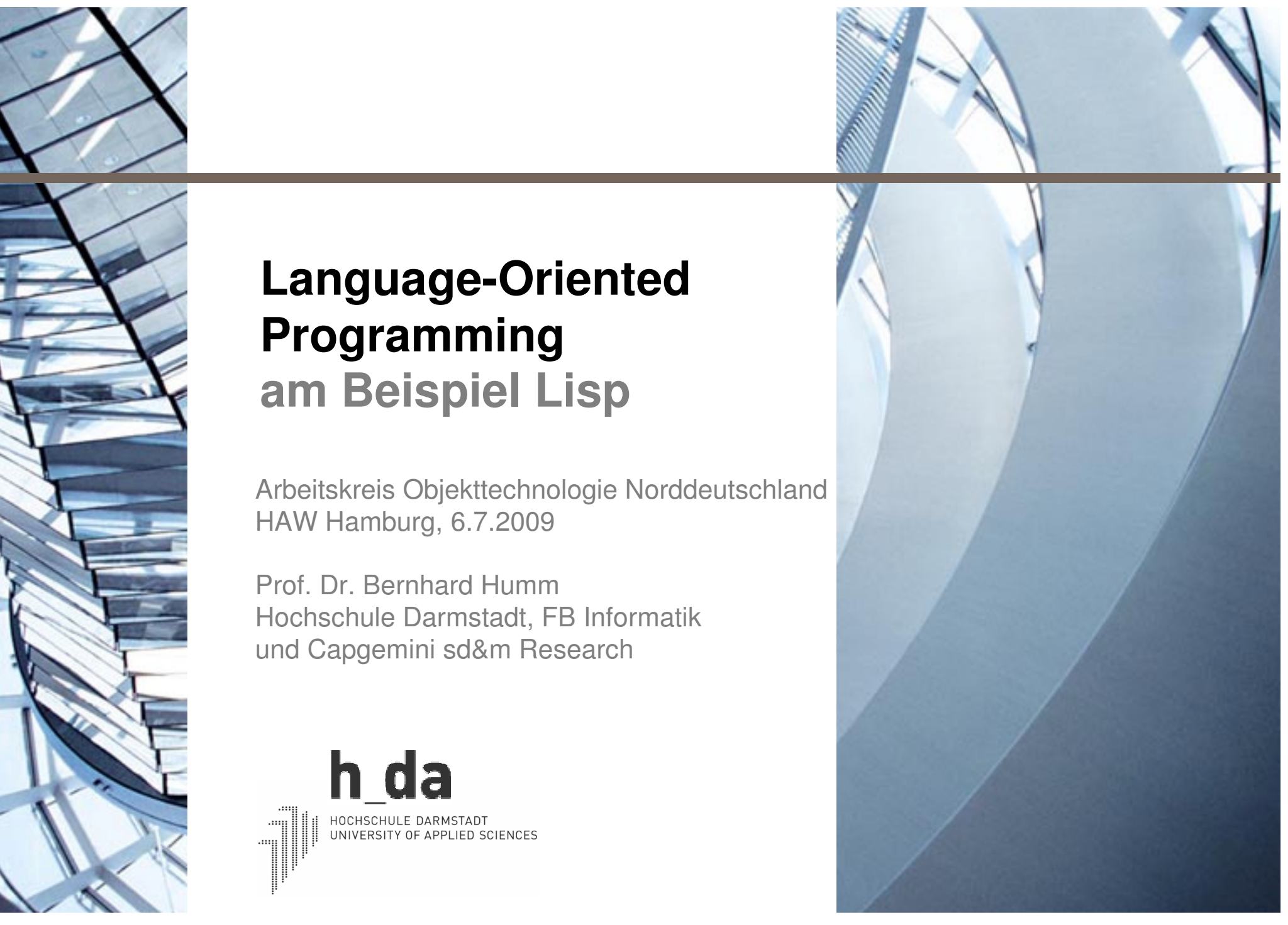

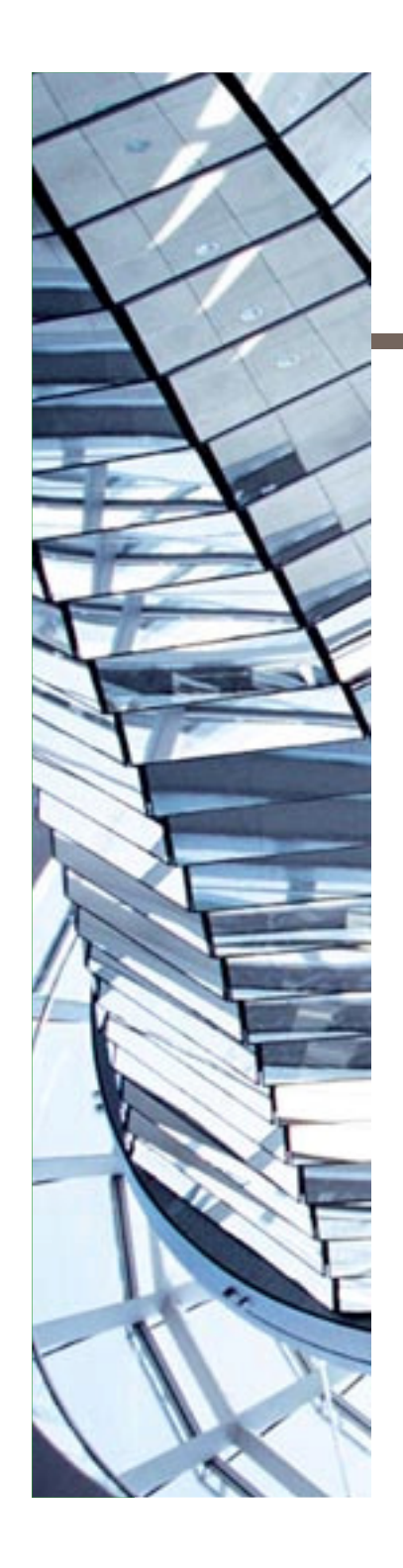

- **I** Introduction & Example
- **A** few words on Lisp
- **DISLS for business information systems**
- $\mathcal{L}^{\text{max}}_{\text{max}}$ The big picture
- **Agile development**
- **Conclusion**

#### **My Background**

- П Diplom-Informatiker, Universität Kaiserslautern:
	- Lisp as first programming language
	- Focus on artificial intelligence (AI): thesis on machinelearning
- П Ph.D. Computer Science, University of Wollongong, Australia:
	- Thesis on transactions in distributed object-orientedsystems
- П 11 years with sd&m:
	- Development of large-scale business informationsystems
	- Developer, chief architect, project manager, departmentmanager, head of sd&m Research
- П Hochschule Darmstadt – University of Applied Sciences
	- Professor for software engineering and projectmanagement
	- Focus on software architecture

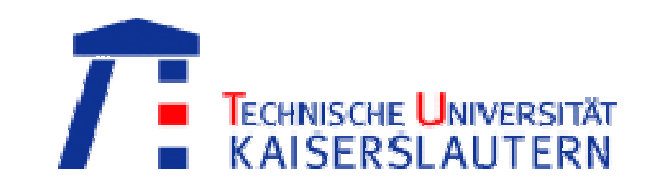

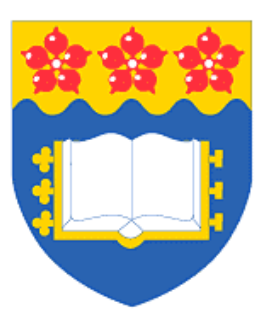

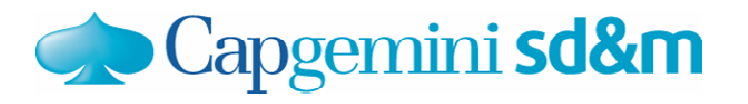

h da HOCHSCHULE DARMSTADT UNIVERSITY OF APPLIED SCIENCES

## **Language-Oriented Programming**

Auf dem Weg zu idealen Programmierwerkzeugen-Bestandsaufnahme und Ausblick

Hartmut Kra

Einleitung<br>Geprägt durch jahrzehntelange Erfahrungen in der Praxis der Entwicklung und dem Betrieb großer Softwaresysteme diskutieren die Autoren, inwieweit die nach wie vor mannigfaltigen Probleme der Produkt- und Prozessqualität bei Software ihre Ursache in den Programmierwerkzeugen haben. Die Programmiersprache als das grundlegendste Werkzeug steht dabei zwar im Vordergrund, aber für den effektiven Einsatz einer Sprache in der Praxis sind Entwicklung sumgebung und Laufzeitsystem ebenso erforderlich.

Wenn im Zusammenhang mit Problemen oder Unzulänglichkeiten von Programmiersprachen häufiger Javazitiert wird, geschieht dies stellvertretend für alle industriell relevanten Sprachen, wie z.B. C#, C++ oder auch COBOL.

Die Autoren glauben nicht, dass die in der Praxis so "populäre" Programmiersprache Java einen Endpunkt der Entwicklung dieses Teilgehiets der Informatik markiert und nur noch an der Weiterentwicklung dieser Sprache gearbeitet wird. Im Gegenteil befinden sich die gängigen Sprachen u.E. eher auf toten Ästen des Programmiersprachenstammbaums, die möglicherweise längst abgebrochen wären, wenn sie nicht durch immer neue "Stützungsmaßnahmen" daran gehindert würden. So könnte z.B. der stete Strom neuer Rahmenwerke und Werkzeuge, die offenbar erforderlich sind, um mit Java produktiv arbeiten zu können, als Indiz für die Unreife dieser Sprache angesehen werden. Diese Entwicklung führt zur Steigerung der Kompliziertheit [1] von Java-basierten Systemen und damit auch zu einer zunehmenden Steilheit der Lernkurve, was

580 hformatik\_Spektrum\_31\_6\_2008

die Provietguglichkeit eher abnehmen lässt Auch wenn sich z.B. "Eclipse" heute symbiotisch anbietet, zahlreiche Werkzeuge für die Java-Entwicklung zu integrieren, so ist doch zu beobachten, dass nur noch ganz wenige Entwickler mit dieser Kom pliziertheit souverän und zielführend umgehen kanon

In der "Programmierung im Großen" fehlt nach wie vor, Anwendungen durch "Zusammenstecken" wiederverwendbarer Komponenten entwickeln zu können. Das liegt u.a. daran, dass es keine normier ten Schnittstellenspezifikationen gibt, die diesen Namen verdienen. Meist wird darunter nur die Festlegung der Aufrufsyntax von Diensten verstanden, während deren Semantik nicht präzise definiert werden kann. Dies wird auch an den Standards für Web-Services - wie z.B. WSDL deutlich, die lediglich die Aufrufsyntax und die Konnektivität betreffen, aber nichts über die Semantik der Dienste auszudrücken erlauben (vgl. auch [12]). In der "Programmierung im Kleinen" be

hindern unsere Programmiersprachen oft den Entwickler, z.B. dadurch dass sie ihn zwingen,

> DDI 10.1007/s00287-007-021<br>© Springer-Verlag 2007 Prof. Dr. Johannes Brauer<br>RB Informatik, NORDAKADE<br>Kölner Chaussee 11, 25337<br>G Mal: brauer@nerdakaden **Christoph Conservers** IC&C GmbH,<br>Paparihèha 14, 25335 Binzhorn<br>6 Mail: christoph.crasamann@Ko F-Architekt,<br>Zinigsberger Str. 41c, 2286<br>J.Mail: krasemann@acm.org

Instead of simply writing your application in the base language, you build on top of the base language a language for writing programs like yours, then write your program in it.

Paul Graham, Hackers & Painters, 2004

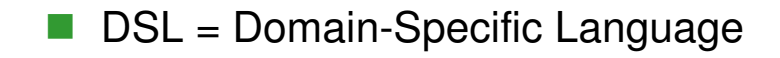

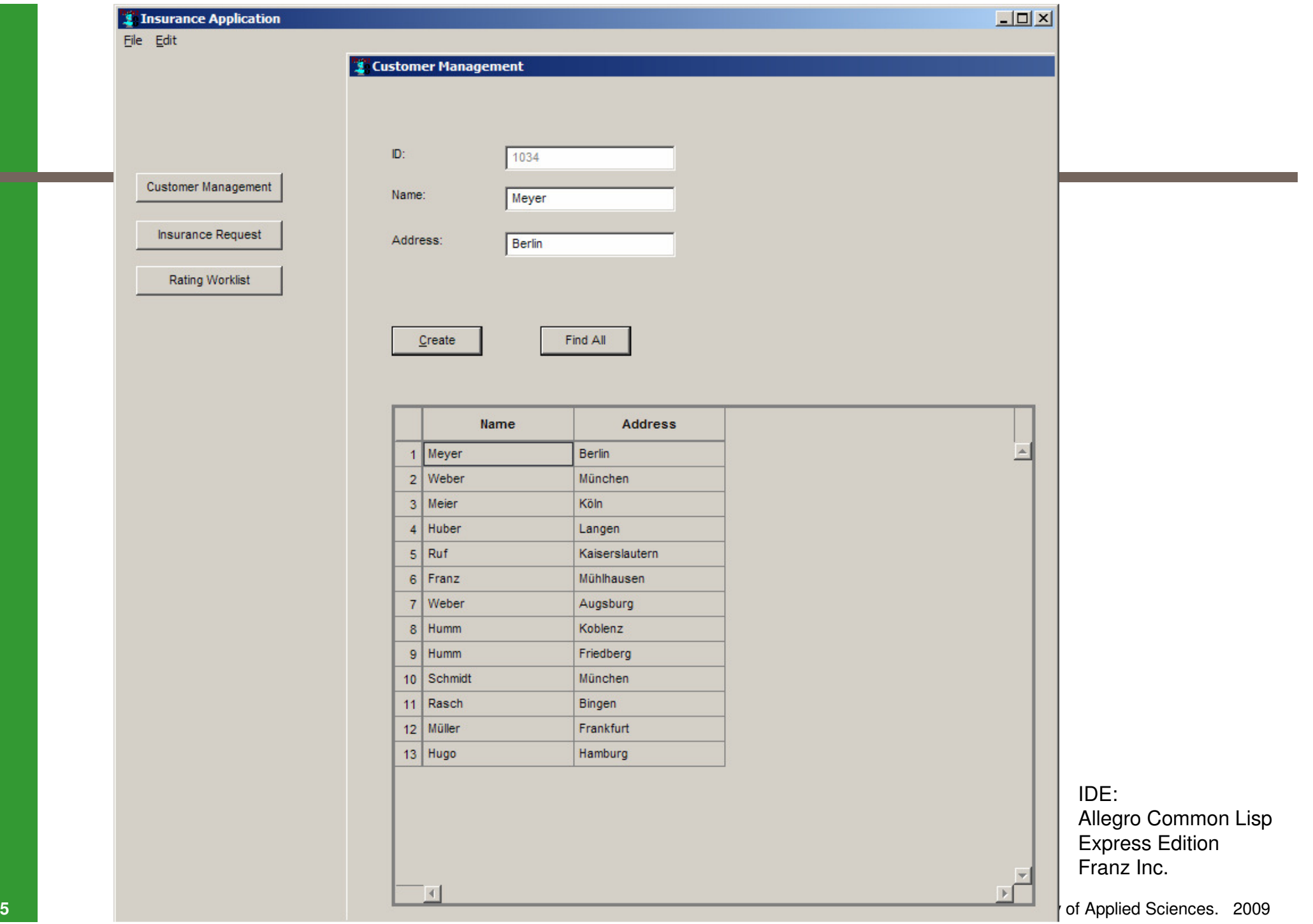

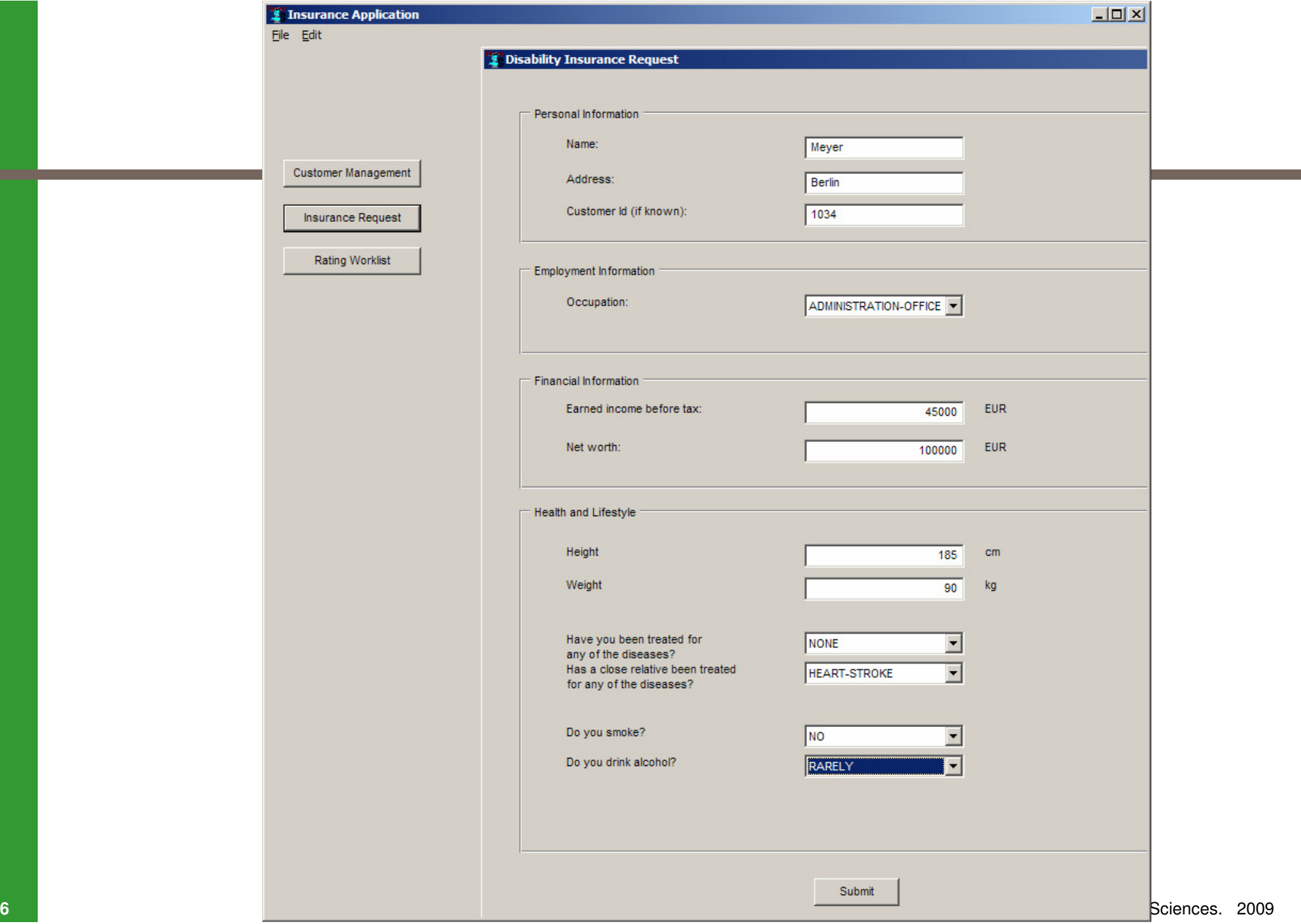

<u> 1980 - Jan Barnett, fransk politiker (</u>

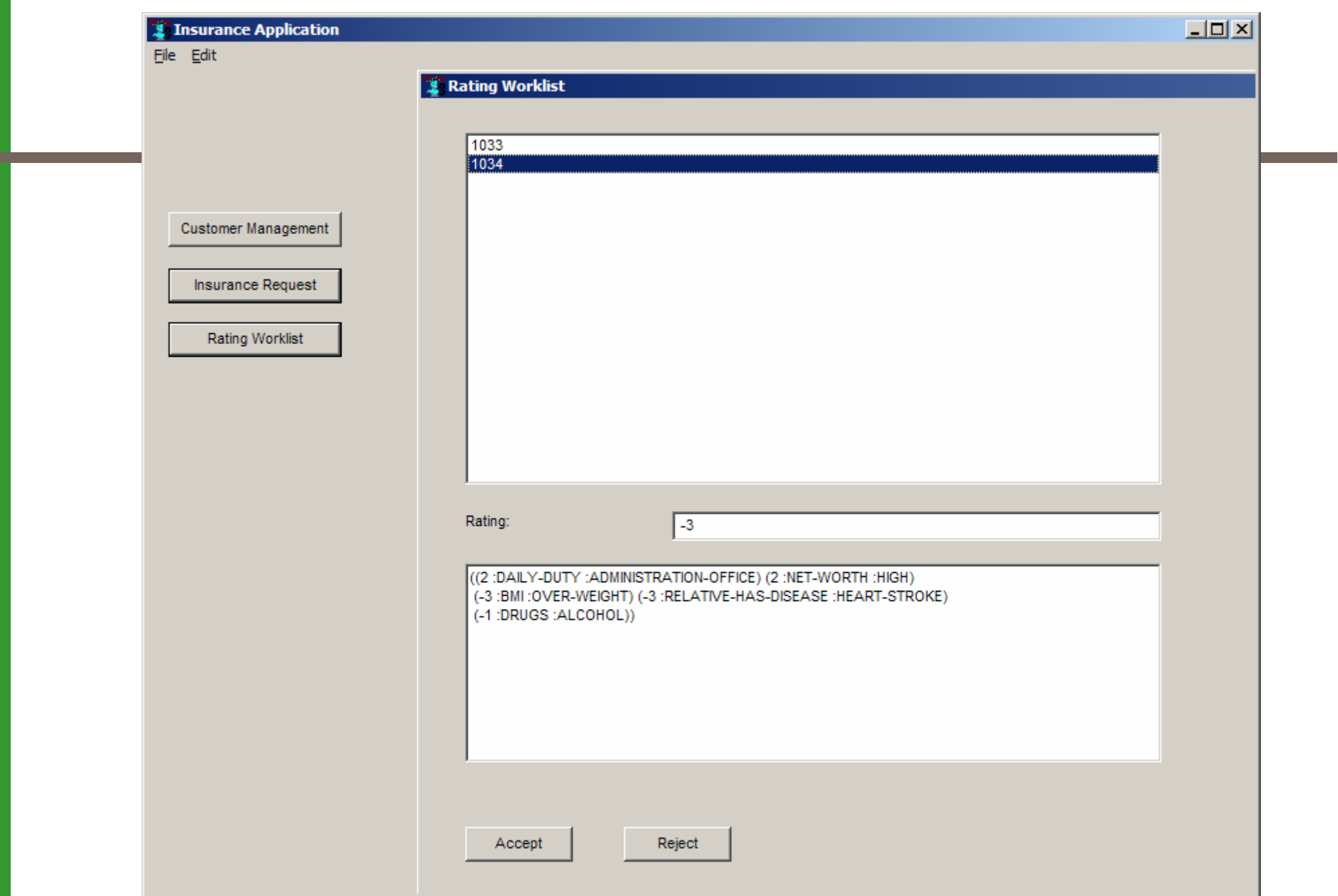

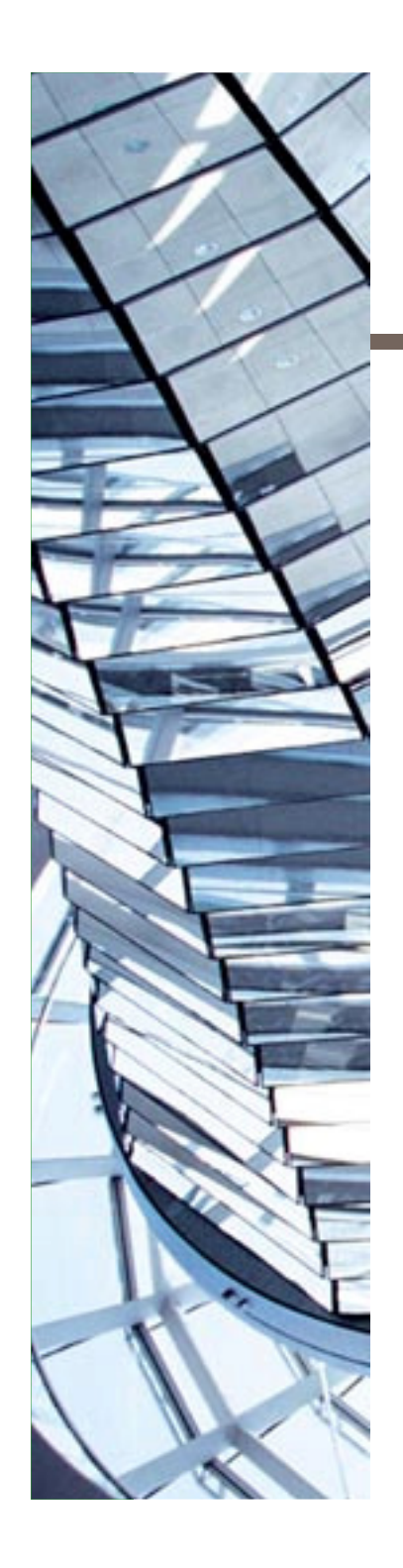

- **Introduction & Example**
- **A** few words on Lisp
- **DISLS for business information systems**
- $\blacksquare$  The big picture
- **Agile development**
- $\sim$  1 **Conclusion**

#### **Lisp = List Processing**

#### F List: the basic Lisp data structure

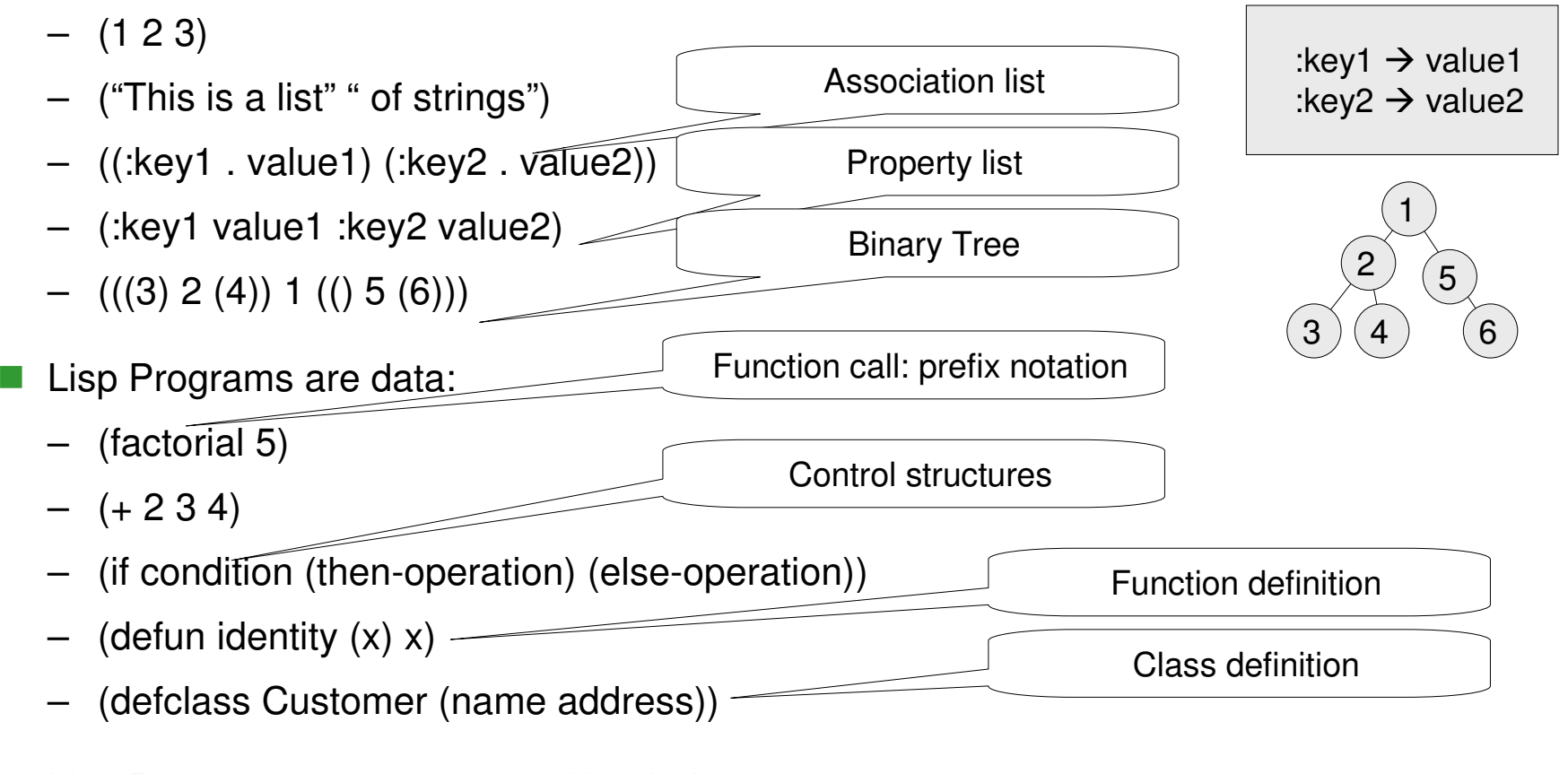

r. Lisp Programs are represented by their syntax trees → convenient transformation of Lisp programs via macro processor

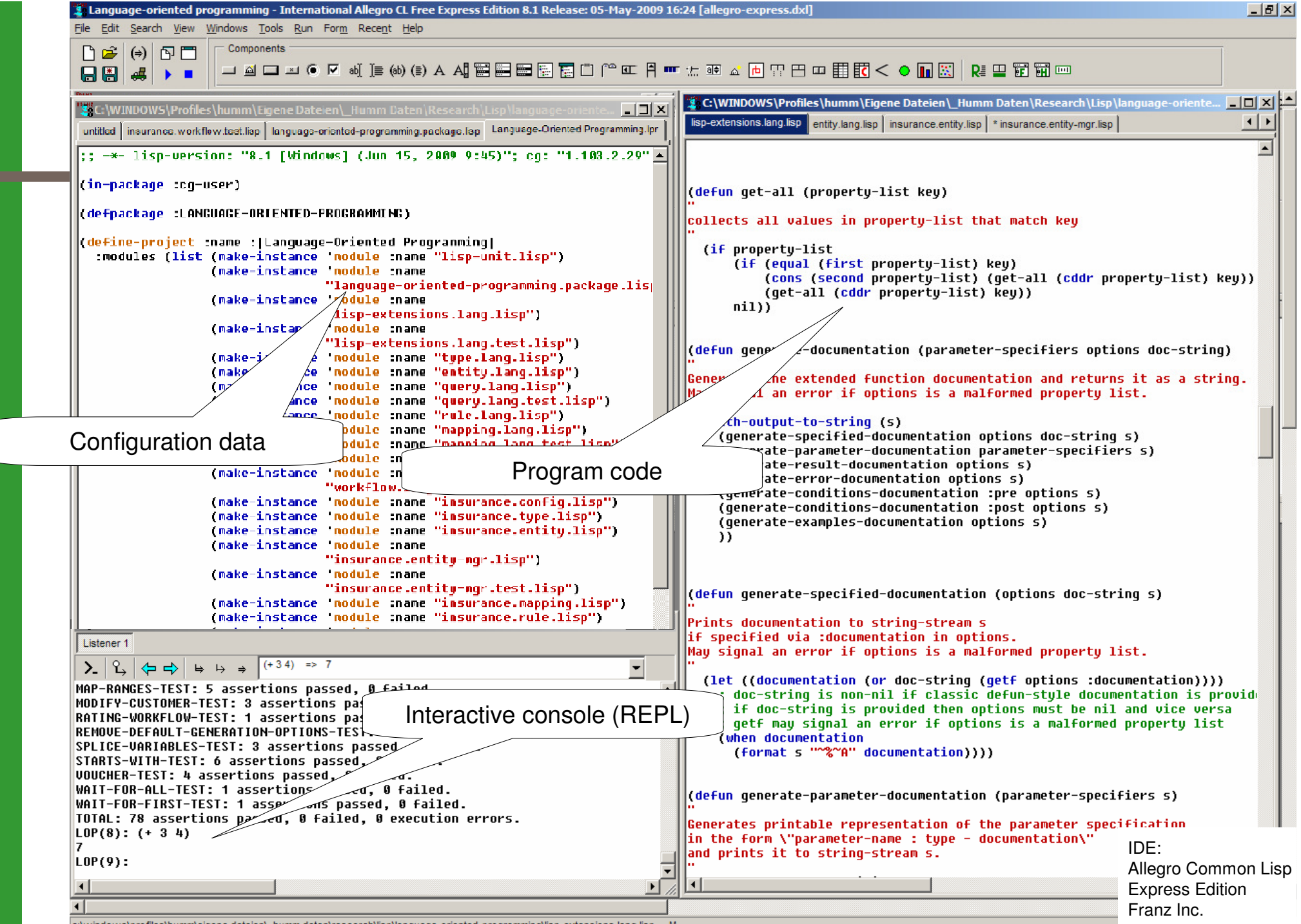

**10**

c:\windows\profiles\humm\eigene dateien\\_humm daten\research\lisp\language-oriented-programming\lisp-extensions lang lisp

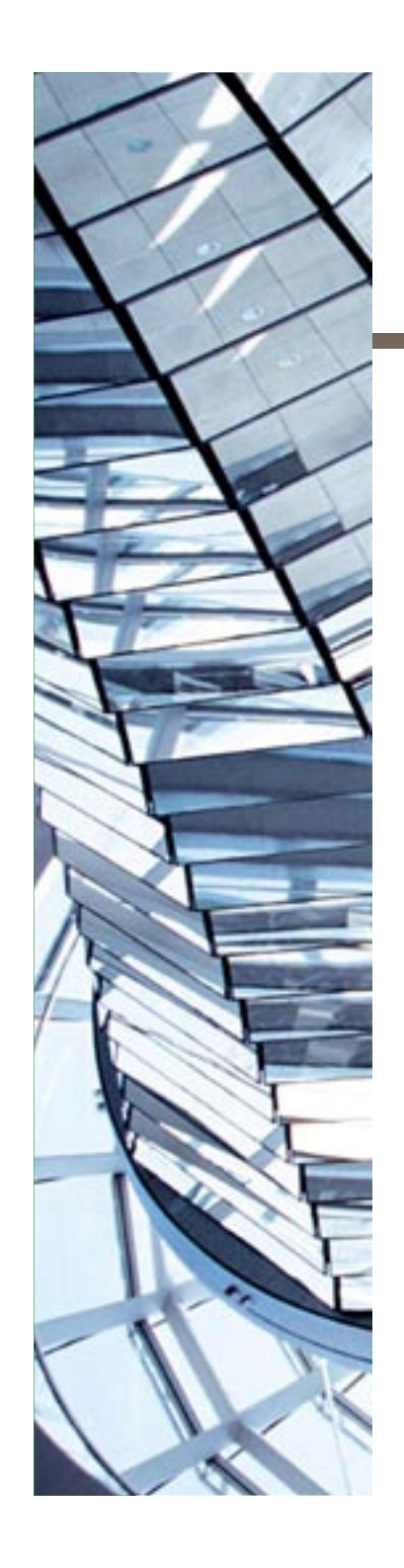

- $\mathbb{R}^n$ Introduction & Example
- **A** few words on Lisp
- **DISLS** for business information systems
	- A query language
	- A rules language
	- A workflow language
- $\mathbb{R}^3$ The big picture
- **Agile development**
- a a s **Conclusion**

## **Excursus: The Quasar reference architecture for business information systems**

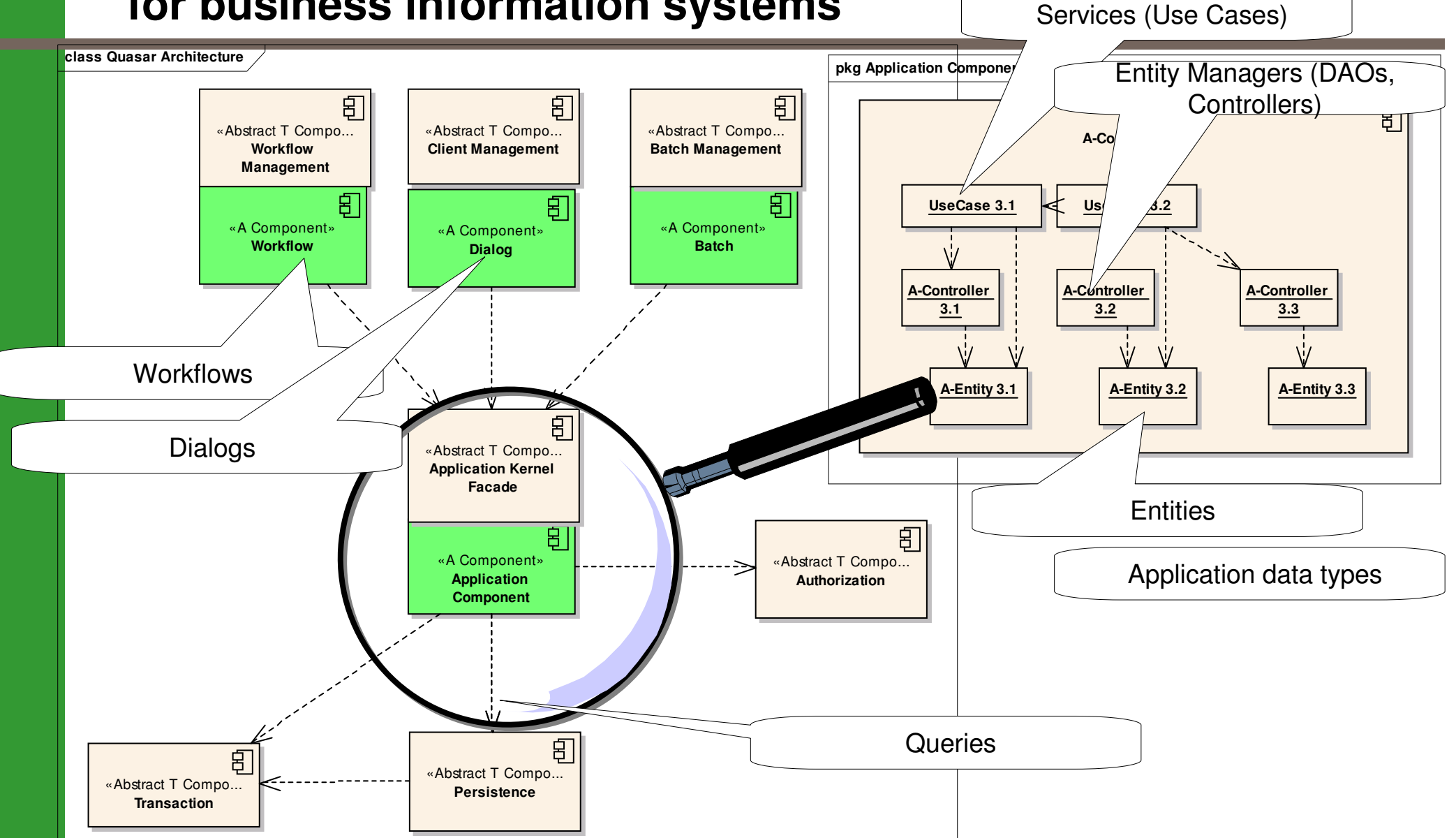

## **Example:A simple DSL for application data types**

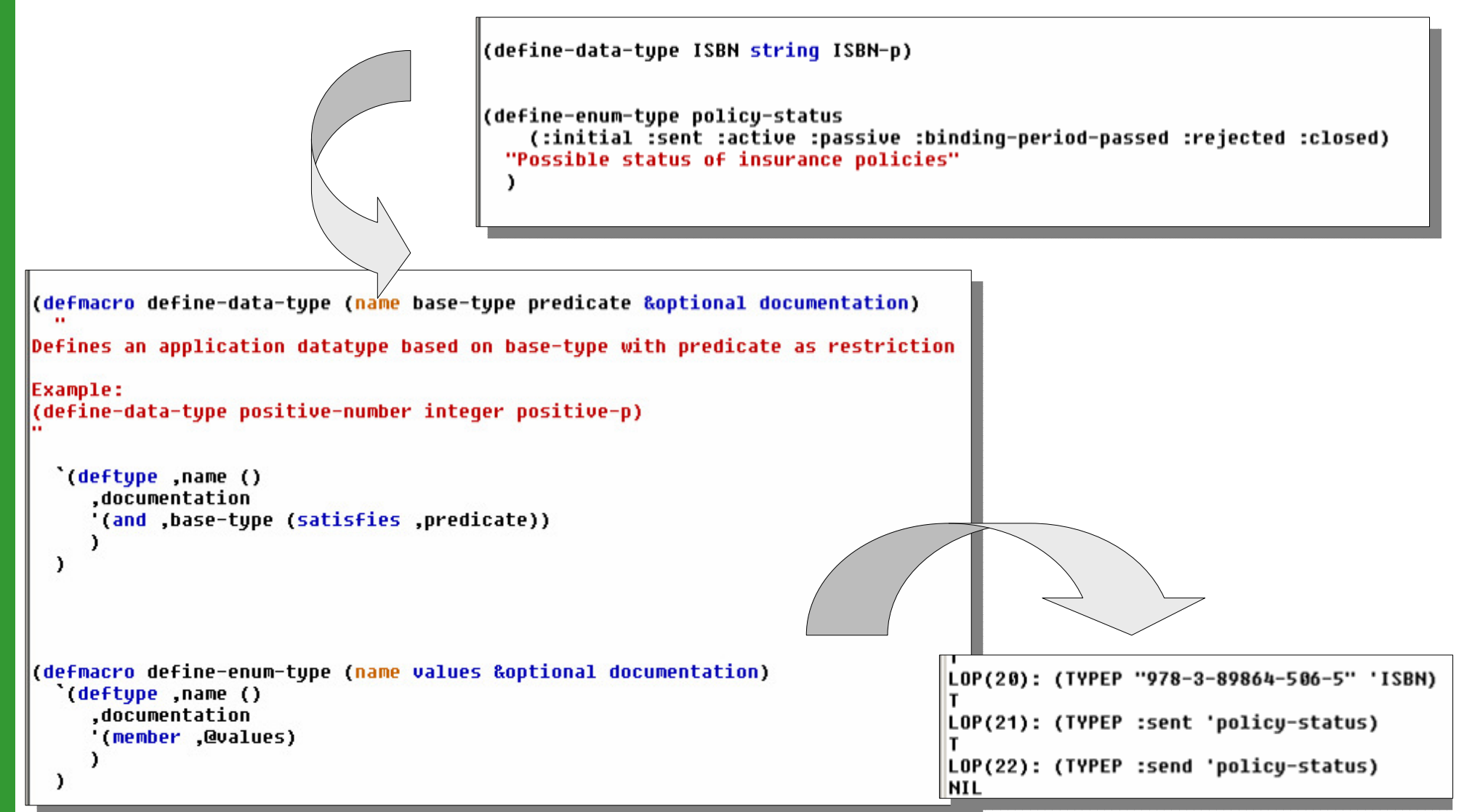

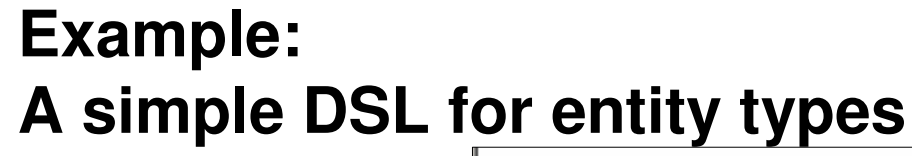

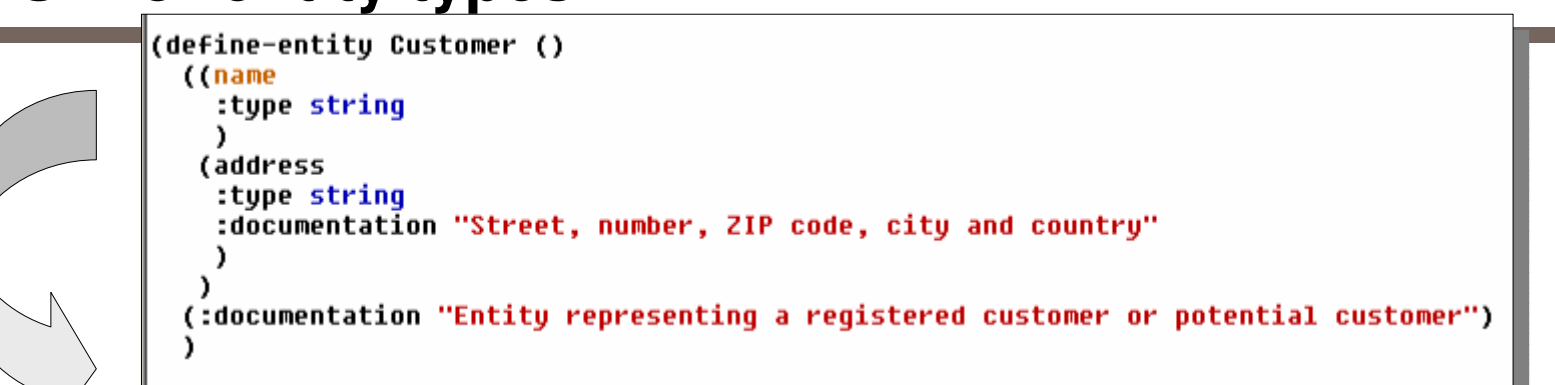

```
(defmacro define-entity (name superclasses slots &rest options)
Defines a persistent class with initarqs, getters and setters for all slots
Also defines a default print-object method showing oid and all slot values
  `(progn
     (define-class ;; generate class definition
         ,name
         ,(cons Entity superclasses)
       .slots
       , (append
         (:metaclass persistent-class :default-initargs t :default-getters t :default-setters t :all-indexed t)'
         (first options))
       J.
     (defprinter ,name ,@(slotnames slots)) ;; generate default print-object method
     (find-class (quote ,name)) ; return the class - not the print-object method - for better readability
  \lambda'NI L
                                                              LOP(23): (make-instance 'Customer :name "Huber" :address "Hamburq")
                                                              #<CUSTOMER [1035]* "Huber" "Hamburg">
```
#### **Criteria for a good DSL**

- $\mathcal{L}_{\mathcal{A}}$  A DSL consists of:
	- Syntax needs an editor to program in
	- Semantics needs a compiler and a runtime environment to execute
- Good Syntax is:
	- Concise
	- Easy and intuitively to understand
- $\sim$  Semantics should be:
	- Expressive / powerful
	- Efficient implementation
- $\mathcal{L}_{\mathcal{A}}$  Example DSLs:
	- Query language
	- Rules language
	- –Workflow language

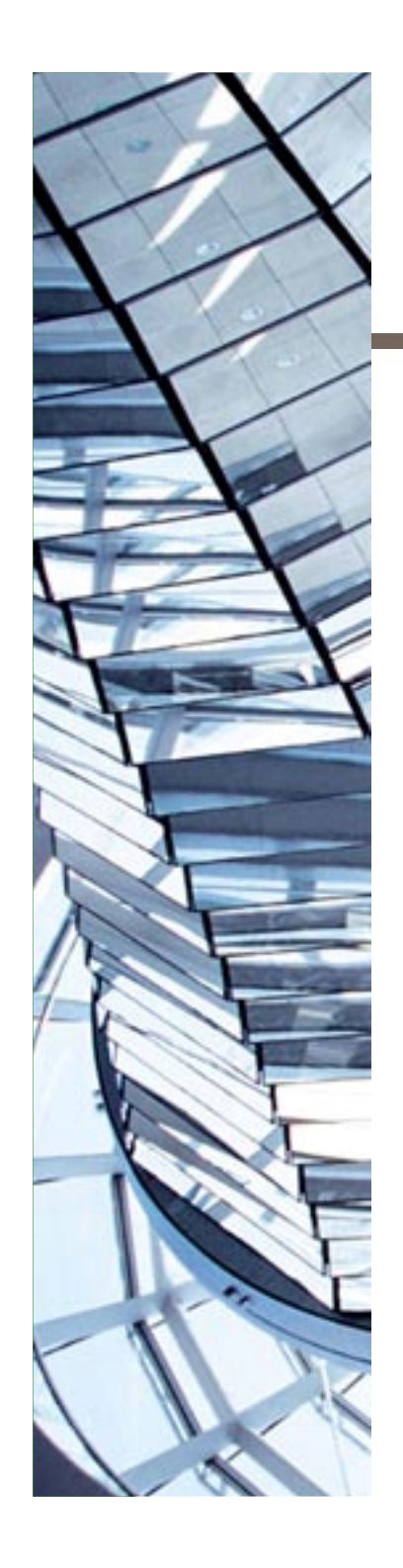

- $\mathcal{L}(\mathcal{A})$ Introduction & Example
- **A** few words on Lisp
- k. DSLs for business information systems
	- A query language
	- A rules language
	- A workflow language
- $\mathbb{R}^3$ The big picture
- **Agile development**
- a a s **Conclusion**

#### **A general object database query language**

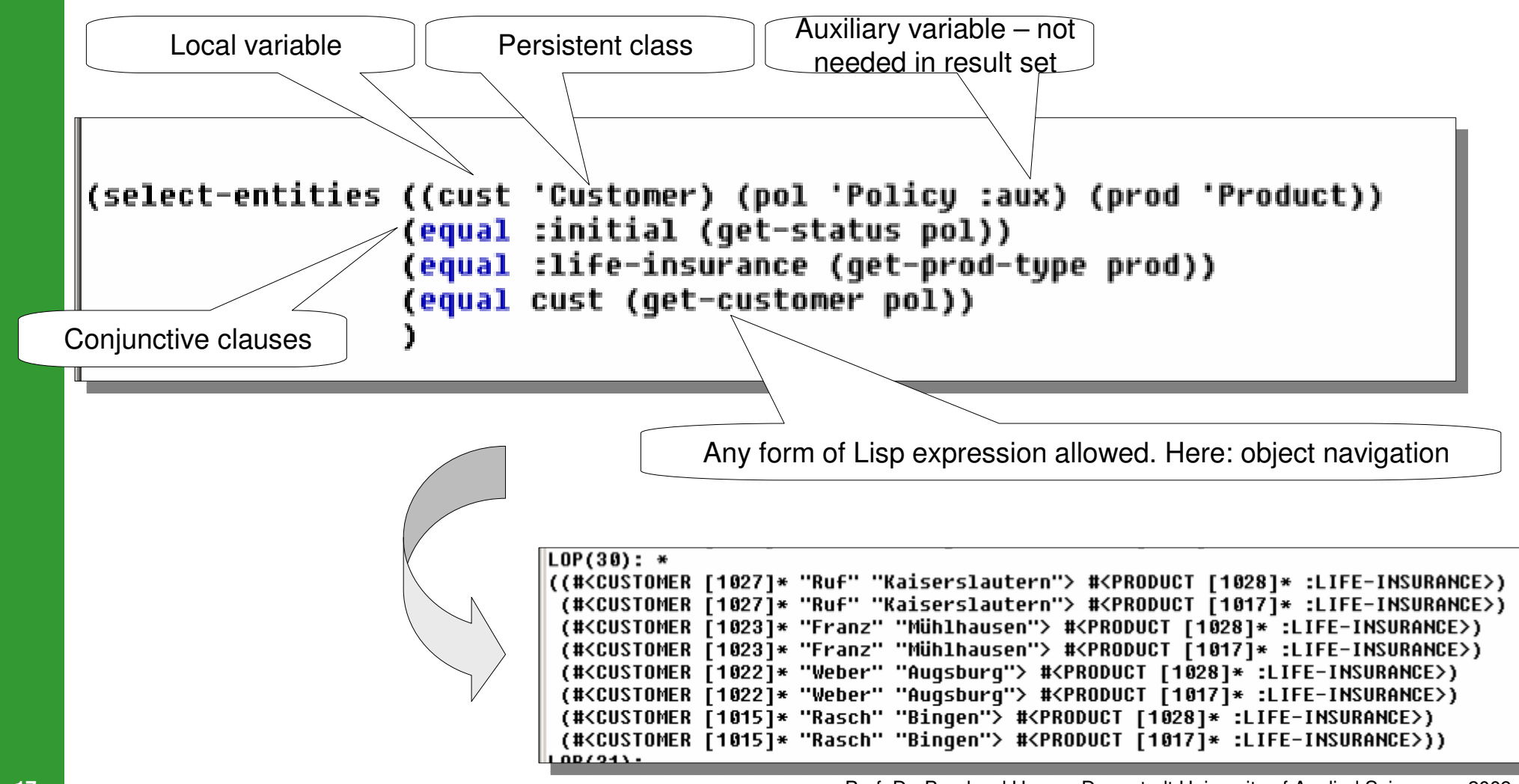

Prof. Dr. Bernhard Humm, Darmstadt University of Applied Sciences. 2009

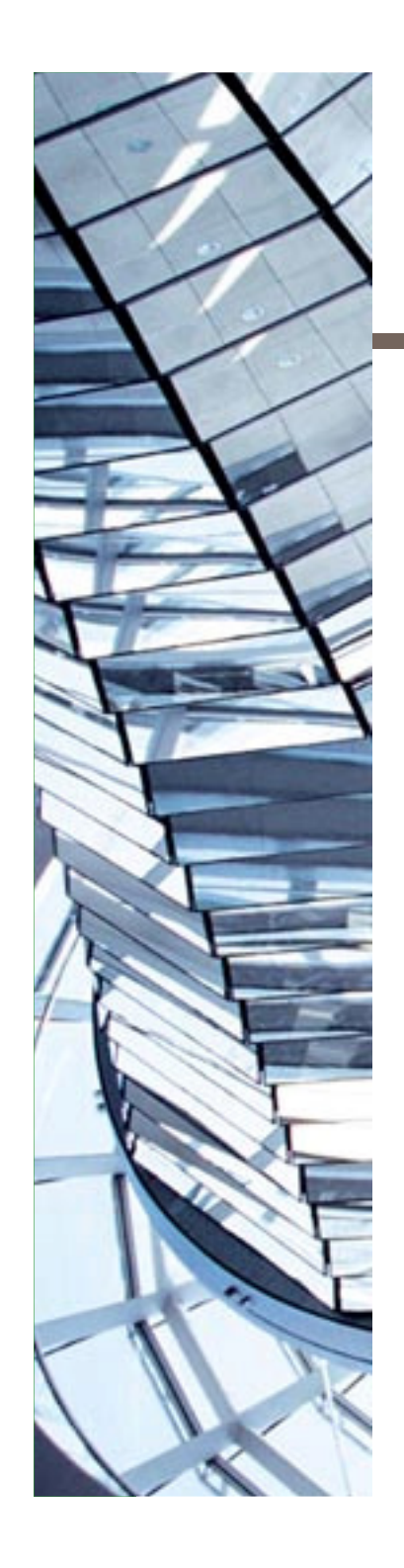

- $\mathcal{L}(\mathcal{A})$ Introduction & Example
- **A** few words on Lisp
- $\mathbb{R}^n$  DSLs for business information systems
	- A query language
	- A rules language
	- A workflow language
- $\mathcal{L}_{\mathcal{A}}$ The big picture
- **Agile development**
- M. **Conclusion**

## **Excursus on semantic web technology:RDF(S) – Resource Description Framework (Schema)**

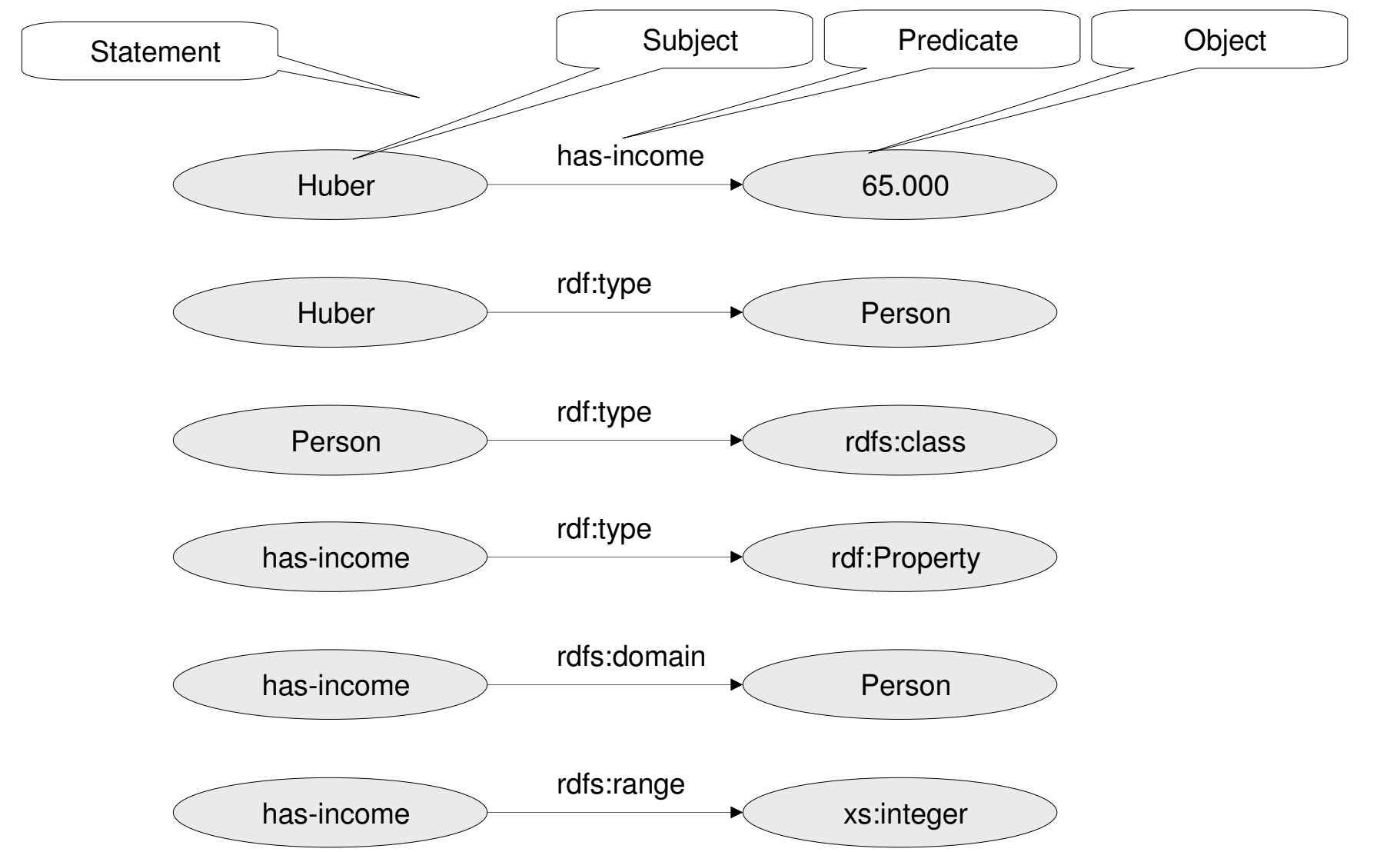

## **XML syntax for RDF(S):no appropriate langauge for representating knowledge**

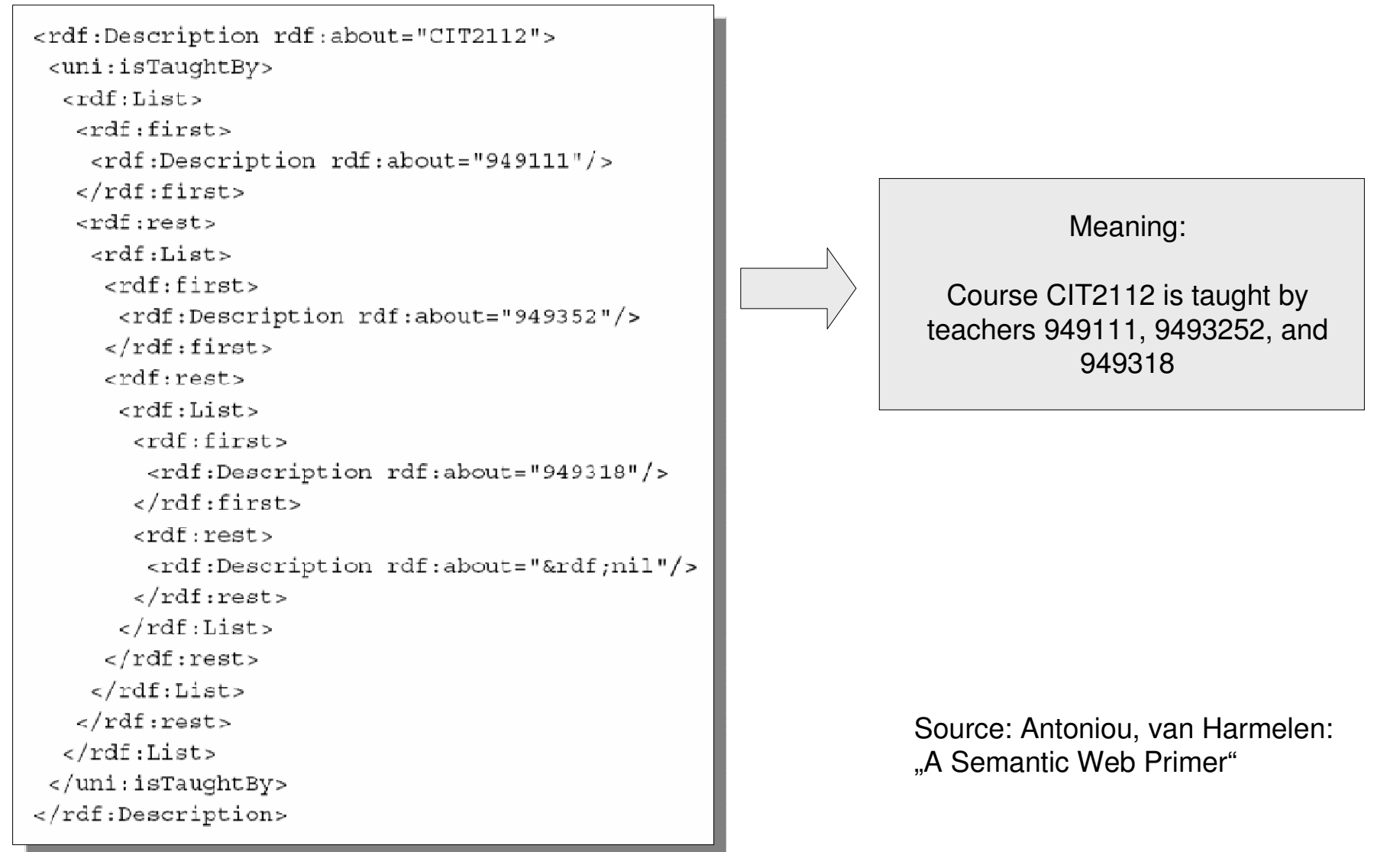

### **Simplify URI syntax**

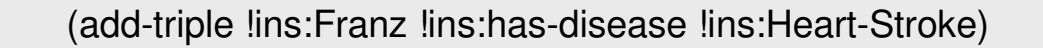

<http://www.fbi.h-da.de/insurance#Franz> <http://www.fbi.h-da.de/insurance#has-disease> <http://www.fbi.h-da.de/insurance#Heart-Stroke>

#### **Provide means for declaring classes and instances**

(add-class !ins:Person :comment "Natural Person" :see-also !ins:Profession)

(add-instance !ins:Huber !ins:Person)

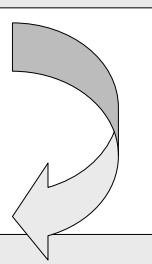

(ADD-TRIPLE !ins:Person !rdf:type !rdfs:class) (ADD-TRIPLE !ins:Person !rdfs:comment (LITERAL "Natural Person")) NIL(ADD-TRIPLE !ins:Person !rdfs:seeAlso !ins:Profession))

(ADD-TRIPLE !ins:Huber !rdf:type !ins:Person)

#### **Provide means for declaring properties**

(add-property !ins:Person !ins:has-desease !ins:Disease)

(add-triple !ins:Franz !ins:has-disease !ins:Heart-Stroke)

(ADD-TRIPLE !ins:has-desease !rdf:type !rdf:Property) (ADD-TRIPLE !ins:has-desease !rdfs:domain !ins:Person)(ADD-TRIPLE !ins:has-desease !rdfs:range !ins:Disease)

(add-triple !ins:Franz !ins:has-disease !ins:Heart-Stroke)

#### **A rules language oriented on Prolog**

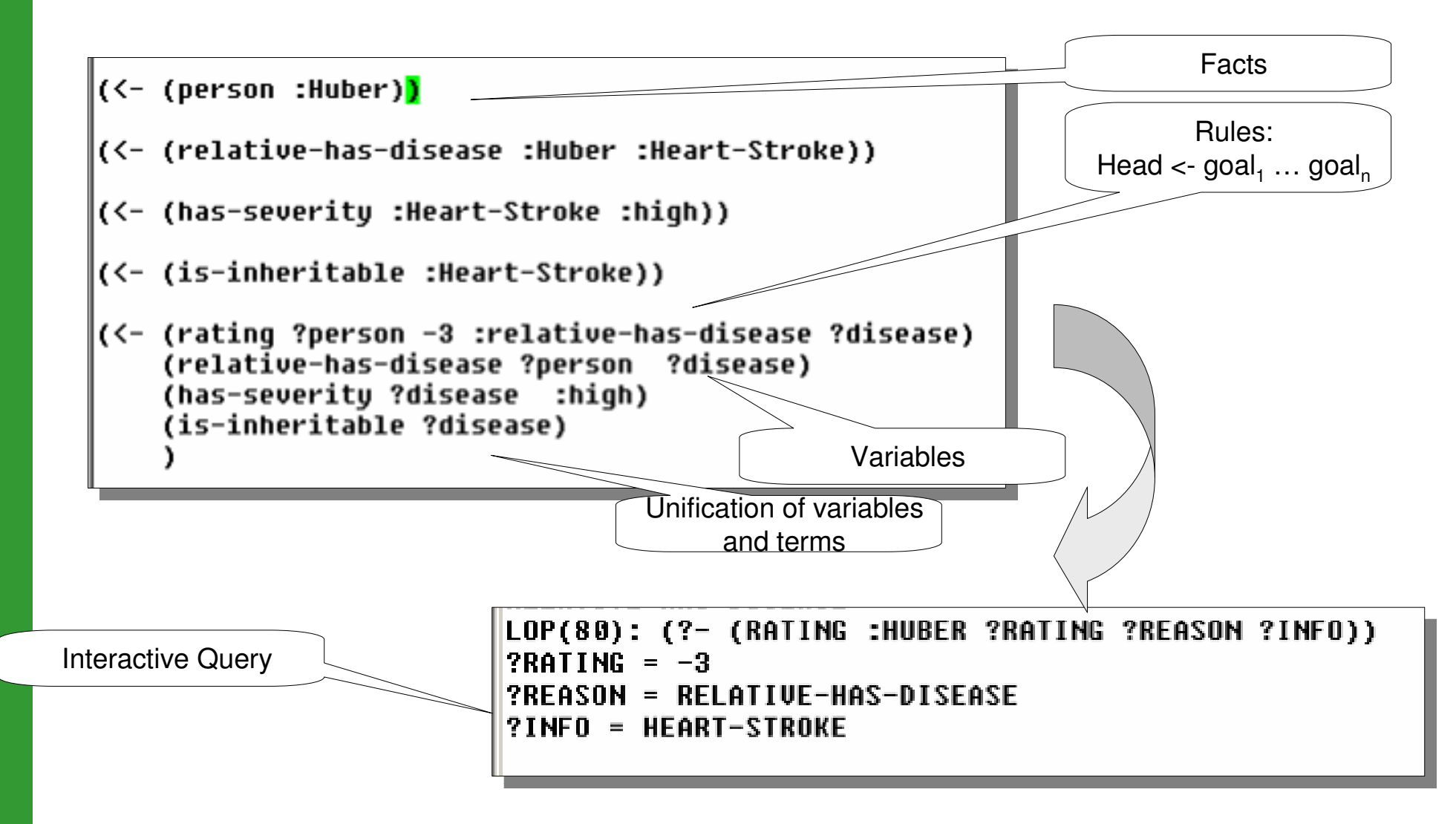

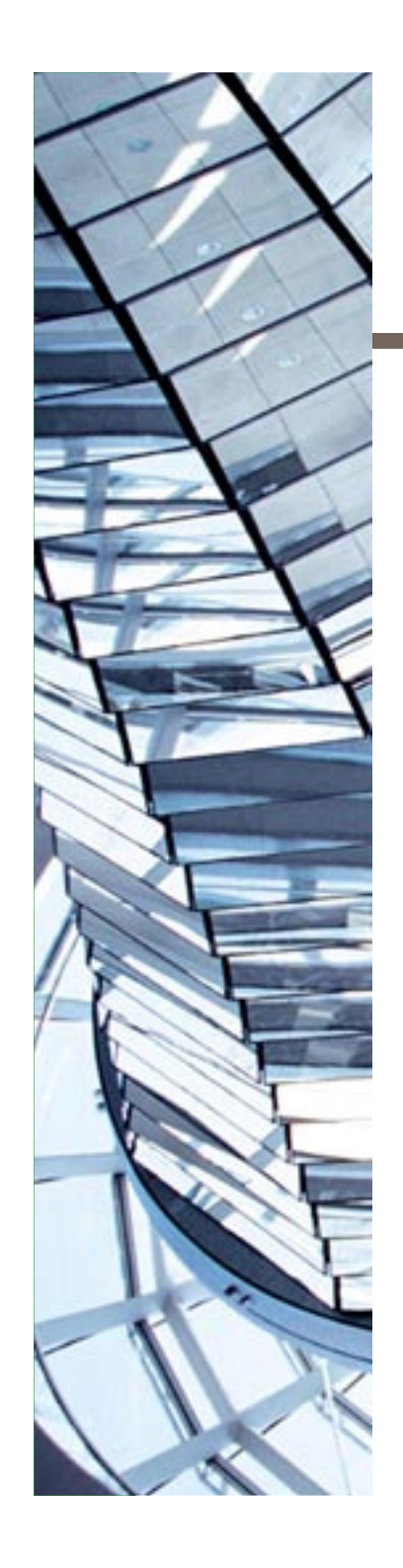

- $\mathcal{L}(\mathcal{A})$ Introduction & Example
- **A** few words on Lisp
- $\mathbb{R}^n$  DSLs for business information systems
	- A query language
	- –A rules language
	- A workflow language
- **The big picture**
- **Agile development**
- a a s **Conclusion**

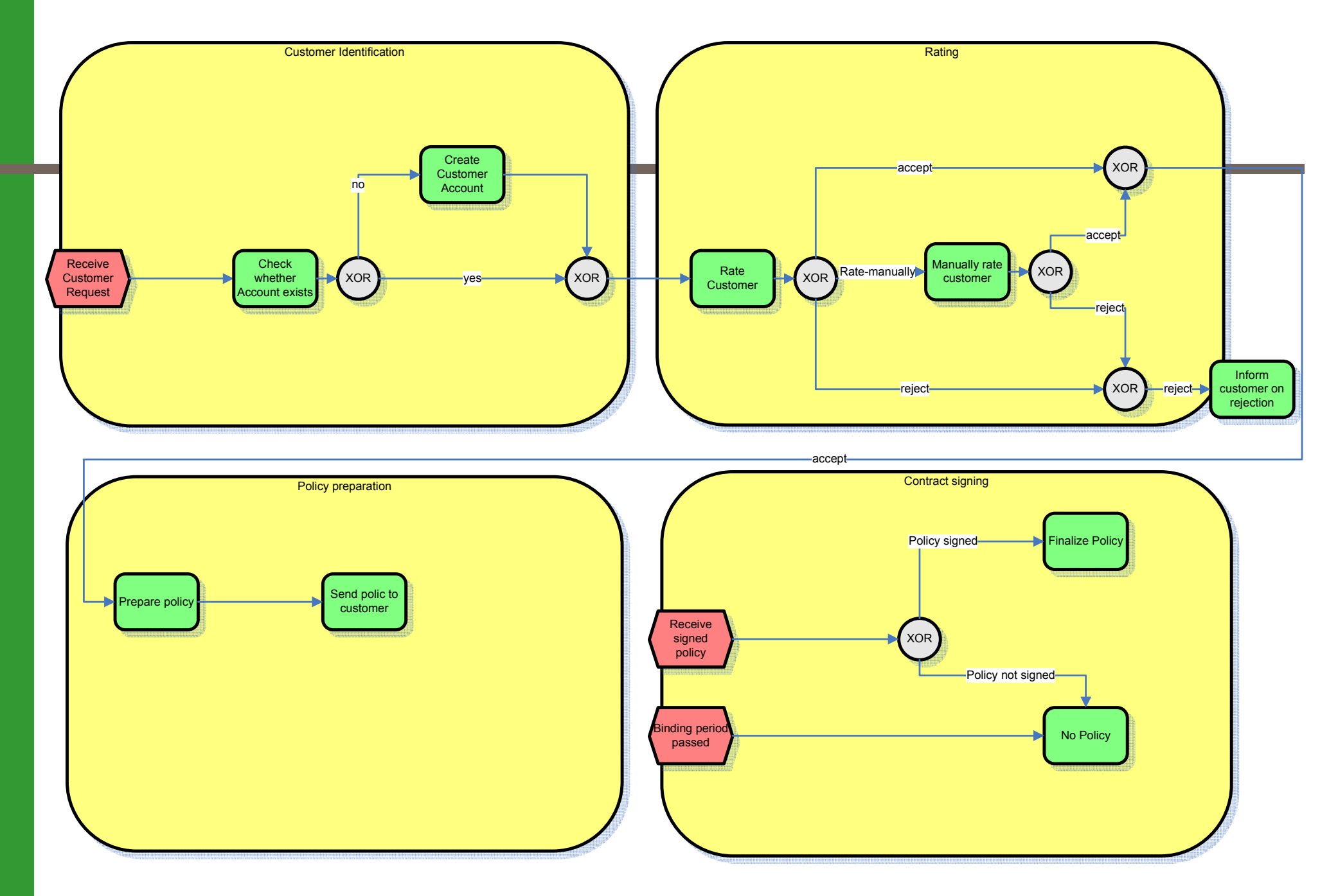

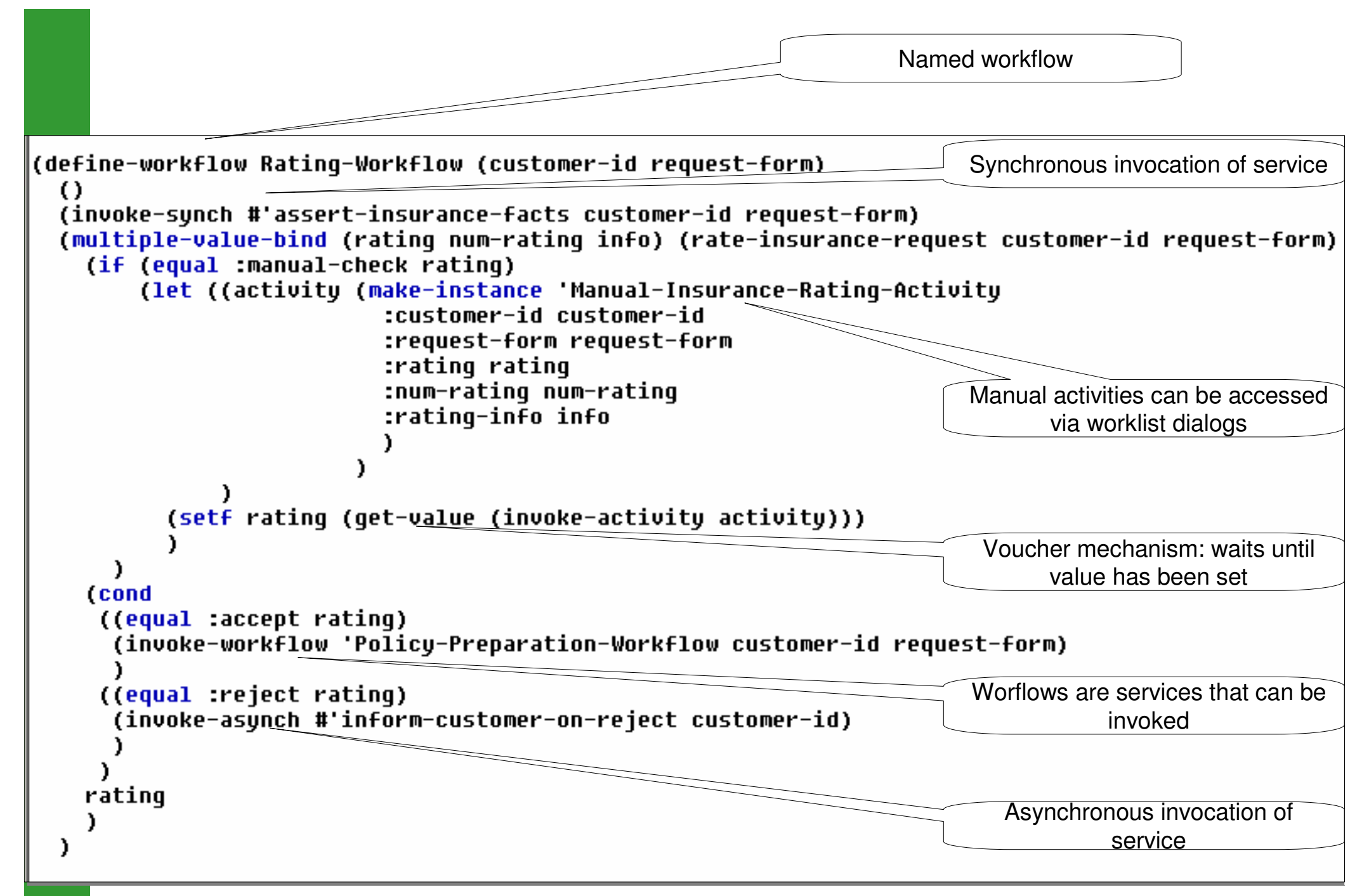

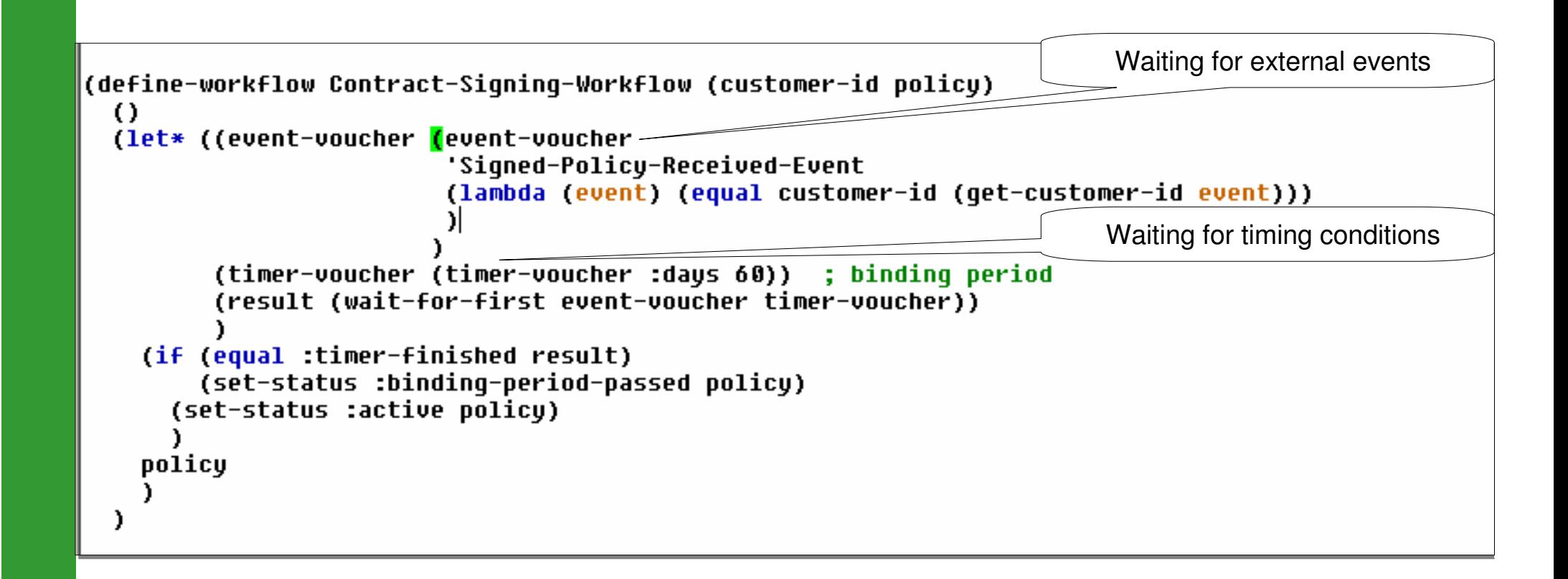

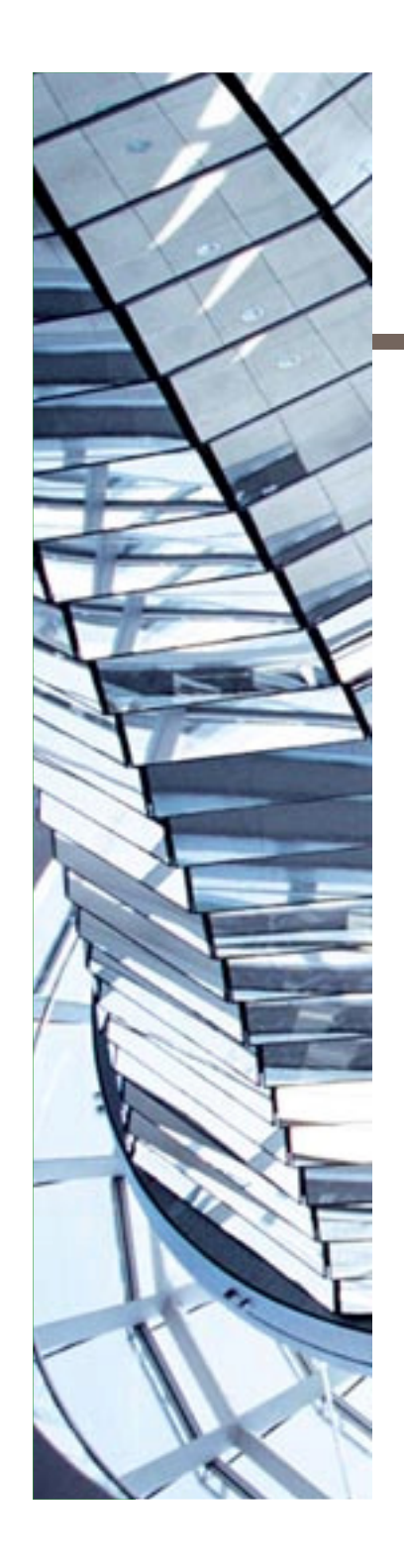

- **I** Introduction & Example
- **A** few words on Lisp
- $\| \cdot \|$ DSLs for business information systems
- **The big picture**
- **Agile development**
- $\| \cdot \|$ **Conclusion**

#### **Domain-specific languages (DSL) or different general-purpose languages (GPL) may be derived from a base language (BL)**

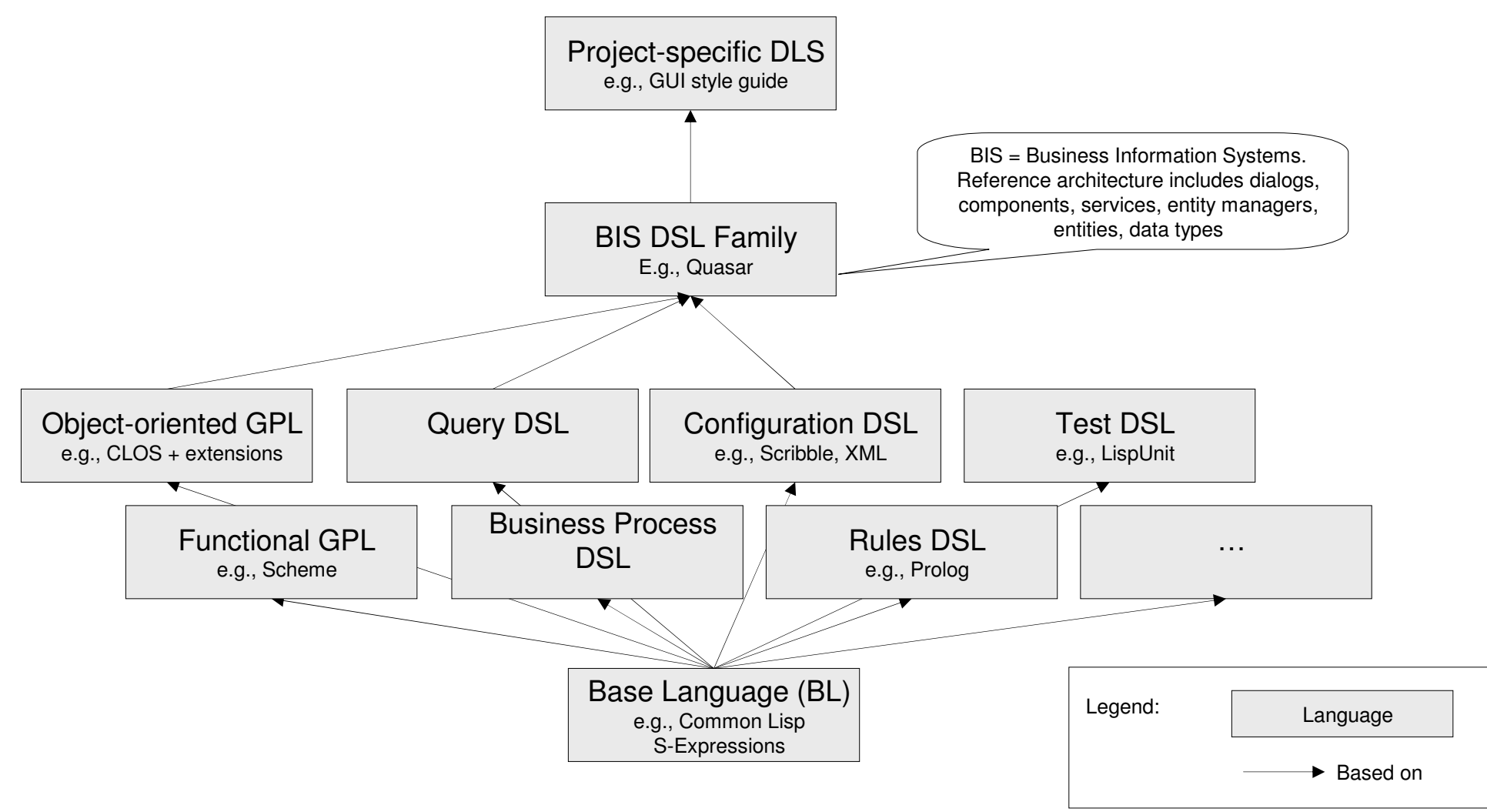

## **Language design and application design are relevant for application development**

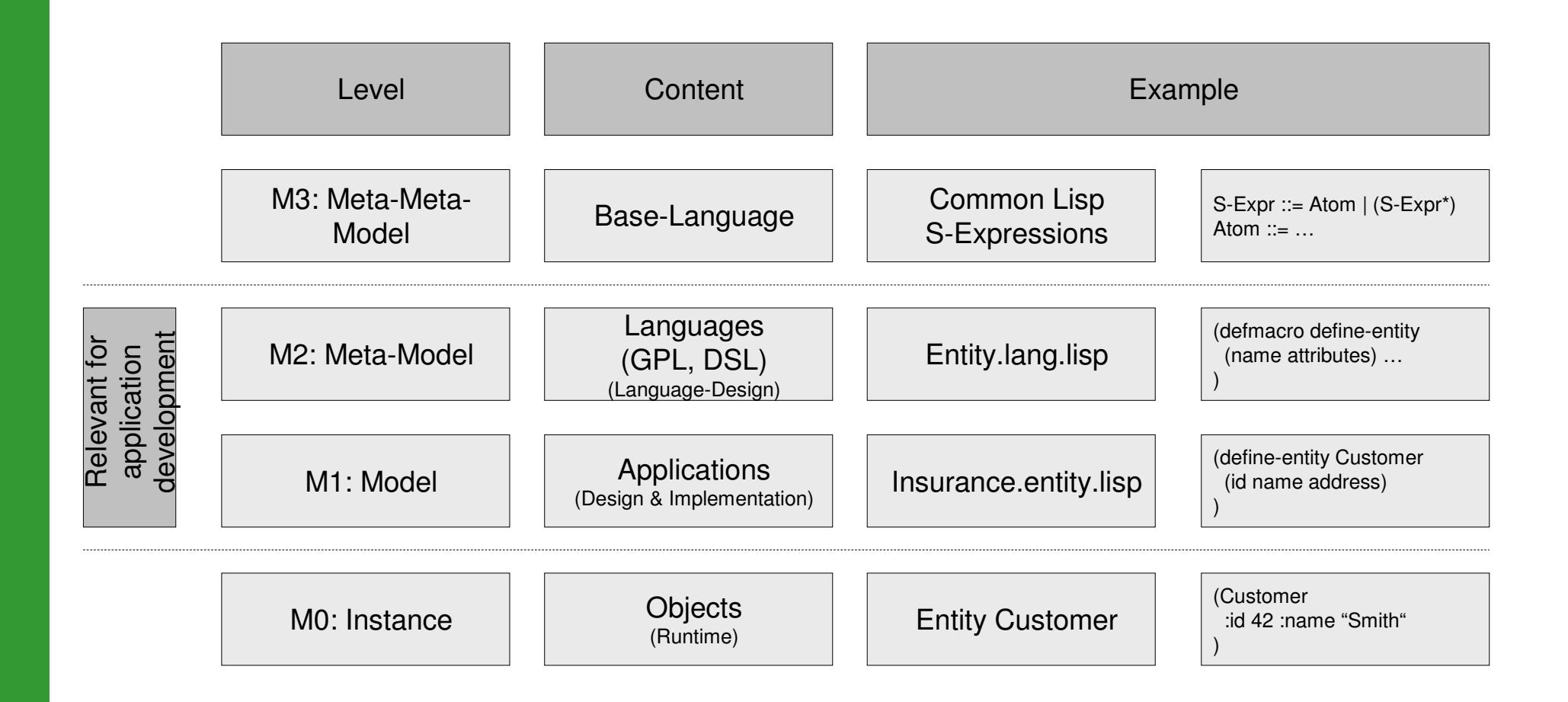

## **The language stack describes the configuration of language versions (GPL, DSL) based on each other**

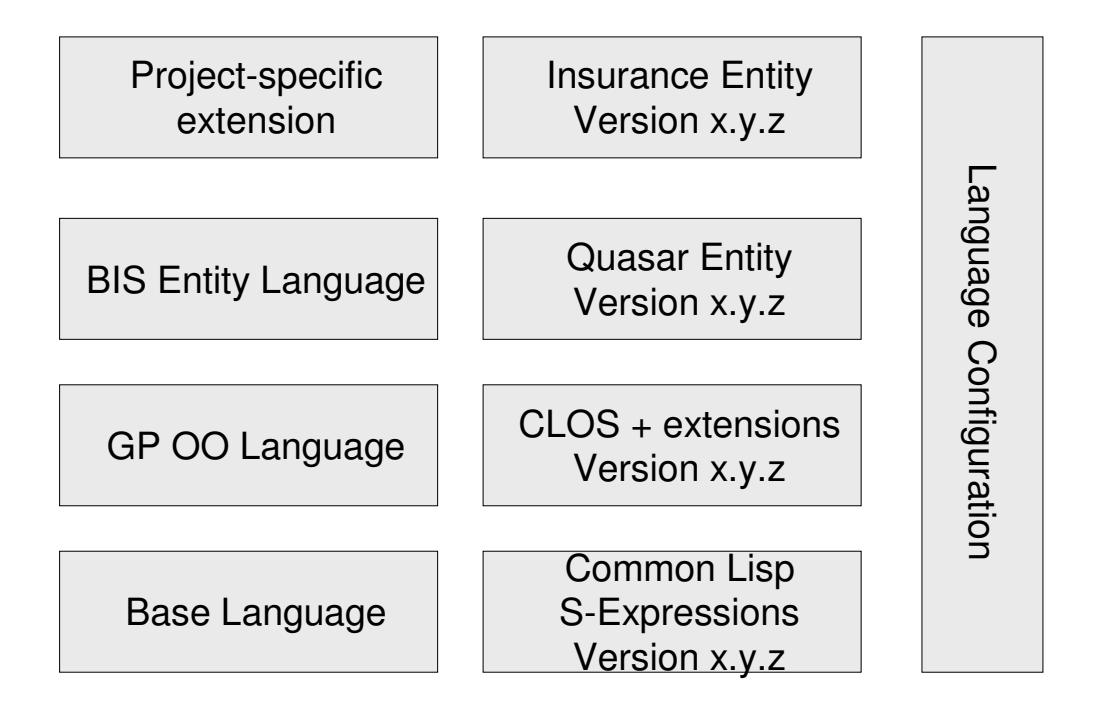

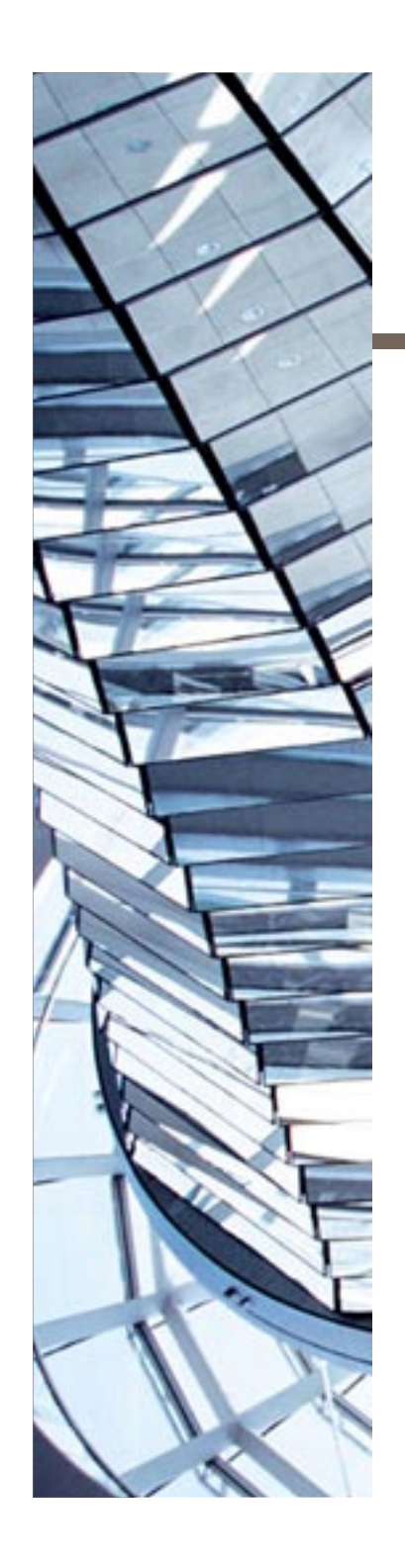

- **I** Introduction & Example
- **A** few words on Lisp
- **DISLS for business information systems**
- **The big picture**
- **Agile development**
- **Conclusion**

#### **Incremental language design allows scaling the language to the problem domain.**

**Incremental application development allows stepwise increase of quality**

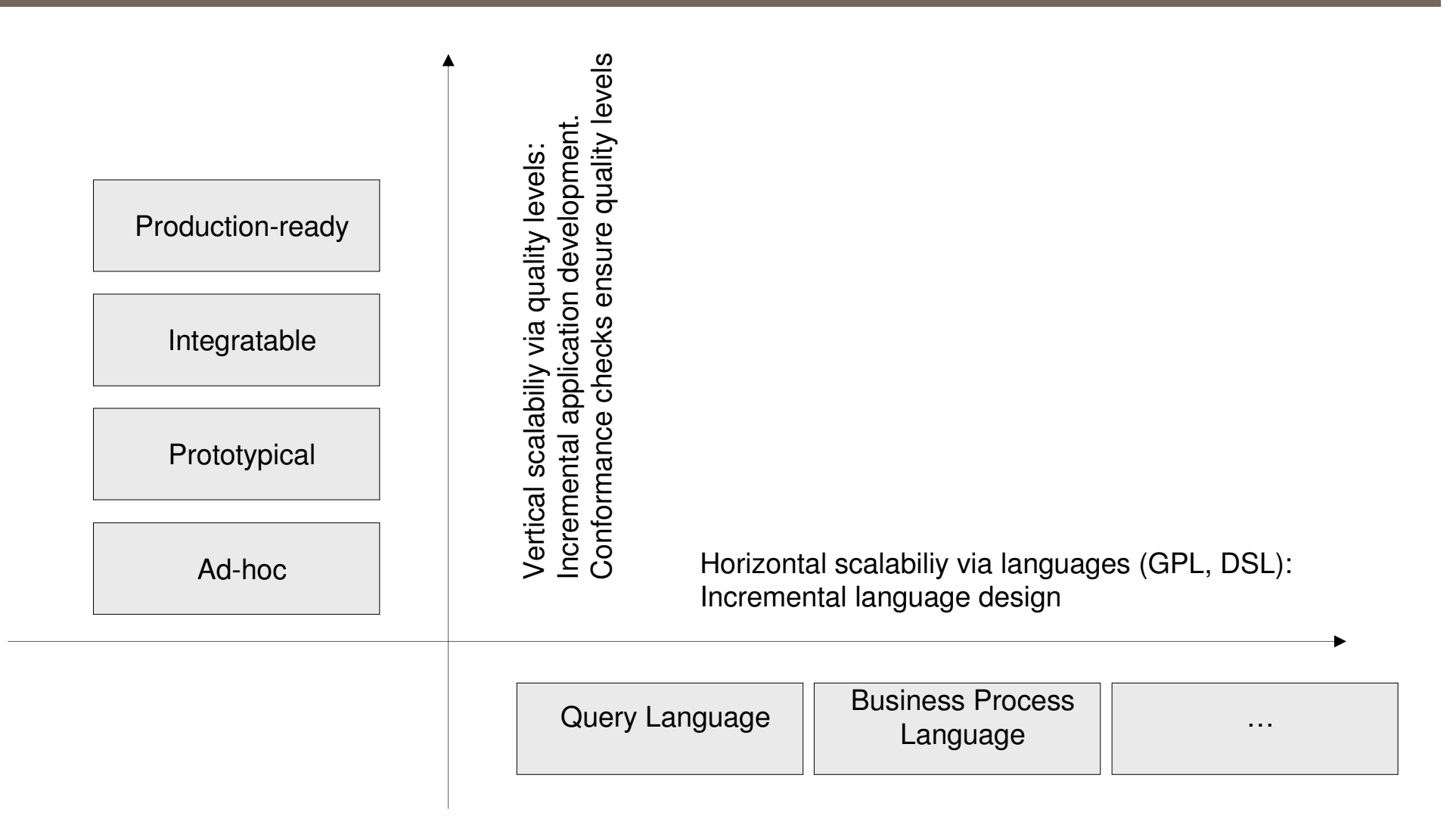

## **Example for vertical scalability: Successively adding typing, documentation, error handling, pre- / post-conditions etc.**

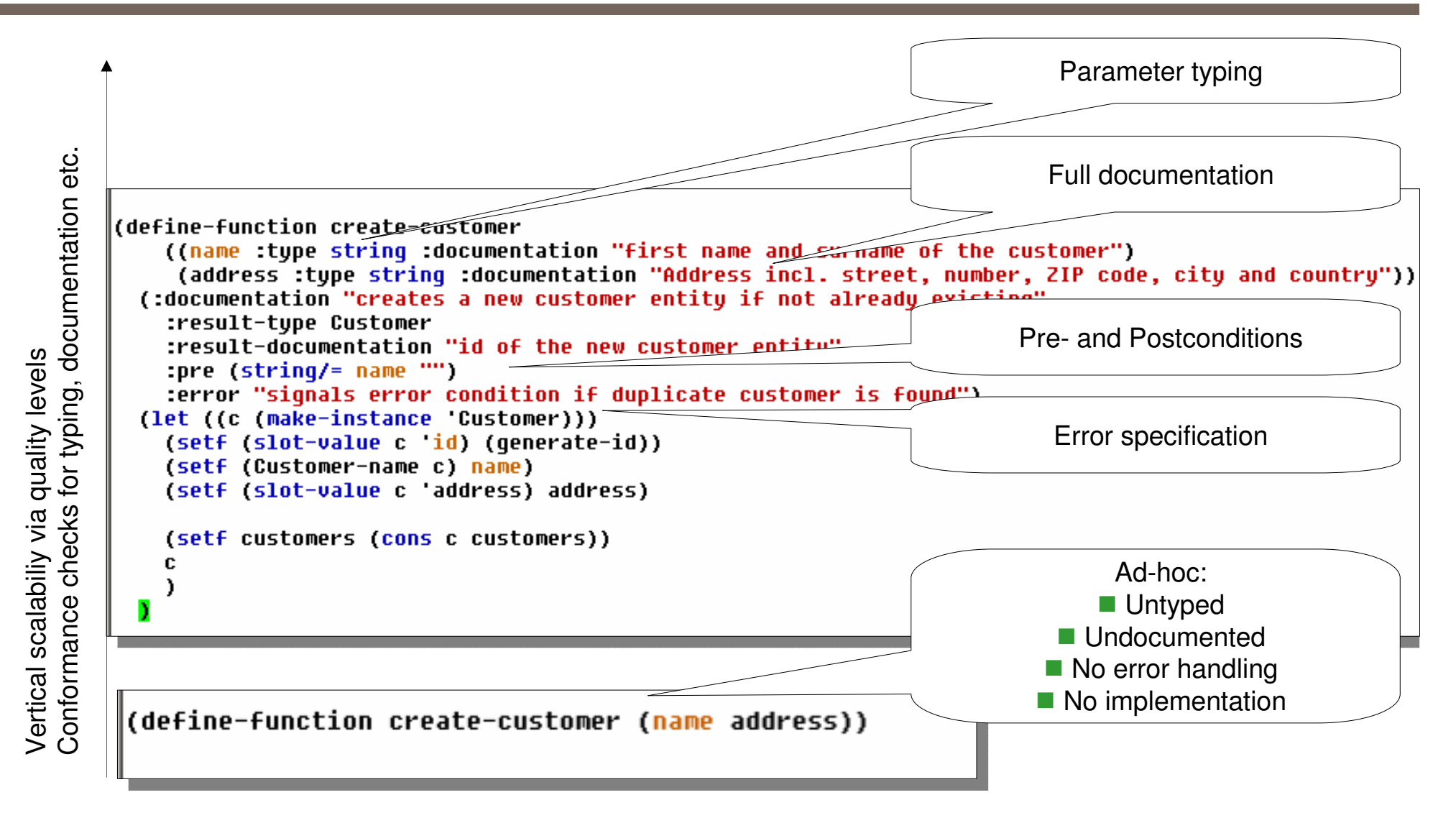

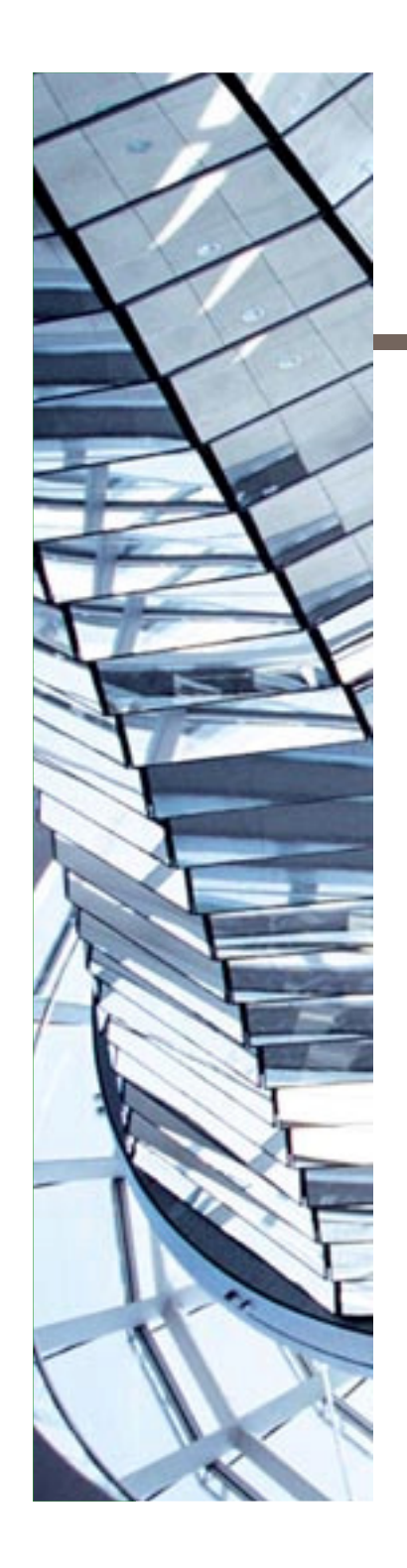

- **I** Introduction & Example
- **A** few words on Lisp
- **DISLS for business information systems**
- $\blacksquare$  The big picture
- **Agile development**
- **Conclusion**

#### **Conclusion and discussion**

- Language oriented programming (LOP) allows specifiying a solution to a problemon the appropriate level of abstraction
- r. Lisp is well suited for LOP
- **Programming of a high level of abstraction BUT**  Every complex abstration is leaky is useful
- **Defining languages is hard** BUT
	- **Language versioning is a problem**
- $\mathcal{L}^{\text{max}}$  Lisp is not widely adopted in industry BUT
	- (Spolsky)

#### What is your opinion?